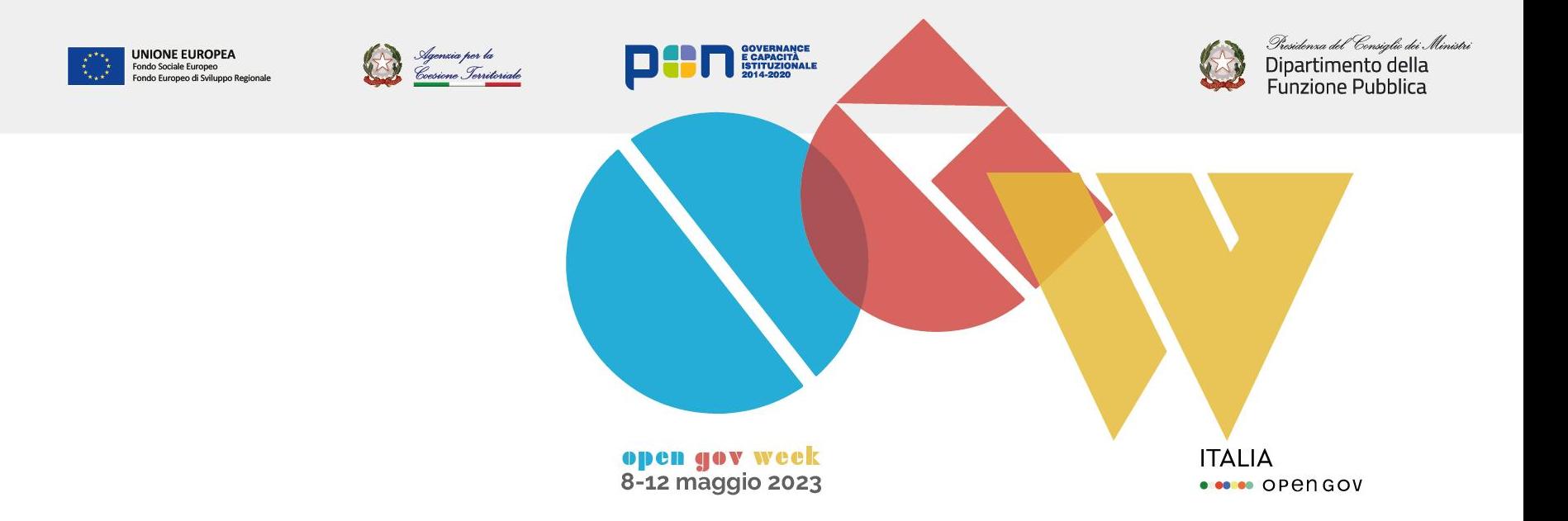

# **Il riuso della piattaforma ParteciPa**

**Sabrina Onano – Formez PA**

#opengovitaly #OpenGovWeek open.gov.it

### **ParteciPa come riuso di Decidim**

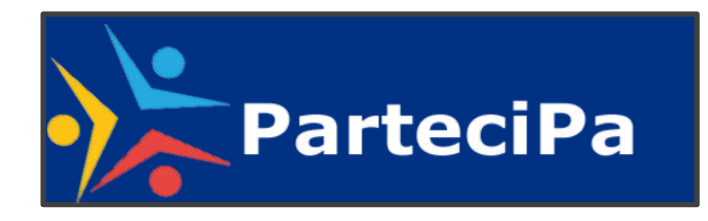

**https://partecipa.gov.it/**

ParteciPa è un progetto Open-Source basato su Decidim, la piattaforma di partecipazione democratica creata dalla città di Barcellona e utilizzata da numerose amministrazioni in tutto il mondo.

Decidim è concesso in licenza attraverso la **GNU Affero General Public License v3.0**.

Libertà di accesso e modifica del software: garantisce la possibilità di eseguire, studiare, copiare, distribuire e modificare, il codice sorgente, se **modificato**, deve essere **reso disponibile** a chiunque utilizzi l'opera sulla rete.

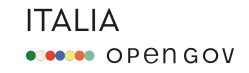

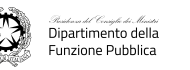

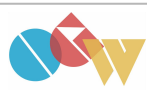

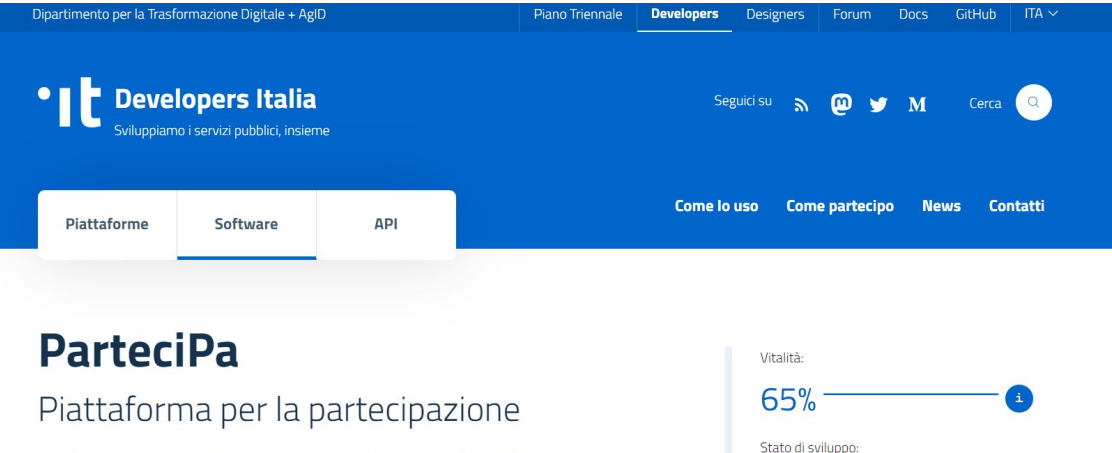

ParteciPa è la versione adottata in Italia di Decidim, la piattaforma spagnola di democrazia partecipativa.

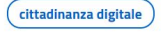

Pubblicato da Presidenza del Consiglio dei Ministri

#### **https://developers.italia.it/it/software/pcm-dipartimentofunzionepubblica-parte cipa#by-amministration**

**ParteciPa** è pubblicato sul catalogo del riuso come previsto dalle Linee guida acquisizione e riuso software PA.

Una Pubblica Amministrazione italiana che sviluppa o commissiona software è tenuta a pubblicarlo in repertorio pubblico con licenza aperta al fine di consentirne il riuso da parte di altre amministrazioni (art. 69 del Codice dell'Amministrazione Digitale), il repertorio è Developers Italia.

**BETA** 

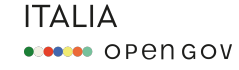

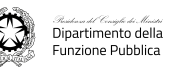

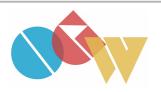

## **Lo sviluppo su ParteciPa**

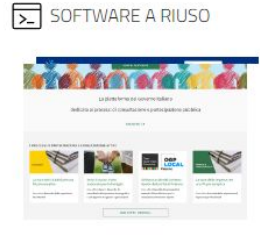

**ParteciPa** 

ParteciPa è la versione adottata in Italia di Decidim, la piattaforma spagnola di democrazia partec...

LEGGI DI PIÙ  $\rightarrow$ 

I moduli rilasciati o in via di sviluppo

- Autenticazione SPID-CIE
- Moderazione ex-ante
- Gestione privacy granulare

Gli articoli 68 e 69 del Codice dell'Amministrazione Digitale disciplinano le modalità con cui una Pubblica Amministrazione può acquisire software e sanciscono l'obbligo di rilasciare con licenza aperta il software da essa sviluppato o commissionato.

Per acquisire software è necessario svolgere una valutazione comparativa che privilegi le soluzioni open source (a riuso o di terze parti), consultabili nel catalogo di Developers Italia.

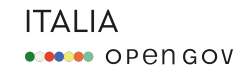

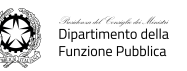

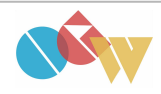

## **Cosa deve fare una pubblica amministrazione che vuole riusare ParteciPa**

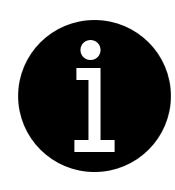

- Il codice è liberamente disponibile sul profilo GitHub del Dipartimento della funzione pubblica<https://github.com/dipartimentofunzionepubblica/partecipa>
- La documentazione è costantemente aggiornata nello stesso profilo GitHub
- È possibile aprire issues per segnalare eventuali problematiche o contattare l'indirizzo [maintainer-partecipa@formez.it](mailto:maintainer-partecipa@formez.it)
- $\Box$  È possibile scrivere all'indirizzo [partecipa@governo.it](mailto:partecipa@governo.it) per avere indicazioni di carattere generale sull'utilizzo della piattaforma

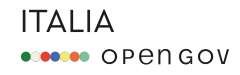

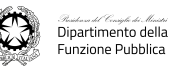

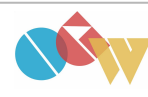

## **Documentazione per il riuso**

- A breve verrà pubblicata la Guida all'uso della piattaforma Decidim
- La guida verrà aperta ai contributi di tutti all'interno della community Tecnologie digitali a supporto della partecipazione pubblica<https://community.dfp.gov.it/processes/techcommunity>
- La sezione Esperienze del sito open.gov.it riporta casi d'uso e modelli di utilizzo <https://open.gov.it/partecipa/governo-aperto/esperienze>
- La sezione Aiuto su ParteciPa<https://partecipa.gov.it/pages> viene costantemente aggiornata e vengono illustrati gli strumenti in uso

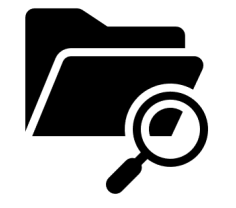

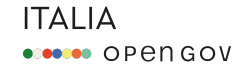

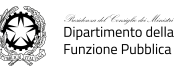

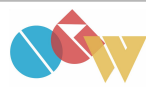

#### **Chi usa ParteciPA**

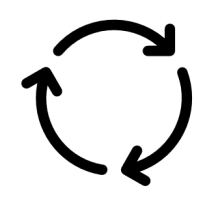

- Regione Emilia-Romagna PartecipAzioni<https://partecipazioni.emr.it/>
- Città metropolitana di Cagliari LabMet<https://partecipazioni.emr.it/>
- In adozione Regione Abruzzo

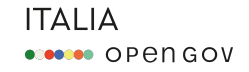

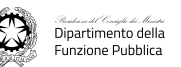

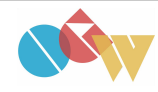

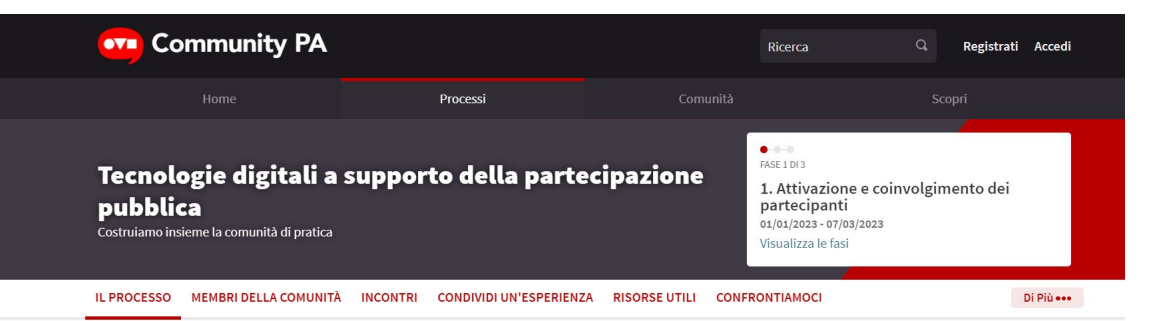

Questo percorso ha la finalità di avviare e sperimentare la comunità di pratica dedicata all'uso delle tecnologie digitali per la partecipazione pubblica.

La comunità si propone come punto di riferimento per quanti, sia all'interno della PA che all'esterno, si interessano e praticano il tema della partecipazione pubblica online attravera l'utilizzo degli strumenti e delle tecnologie digitali.

#### La comunità di pratica

Una comunità di pratica è fatta di persone che producono conoscenza organizzata di qualità. Crea significati, in un prospettiva di apprendimento continuo. Sviluppa identità alimentandola con le esperienze di ognuno. È fondata sulla disponibilità degli individui a generare un comune patrimonio di conoscenze e di pratiche di lavoro.

La comunità Tecnologie digitali a supporto della partecipazione è pensata per:

- · condividere esperienze su pratiche digitali di partecipazione;
- · promuovere la diffusione delle pratiche nelle amministrazioni pubbliche;
- · facilitare i processi di apprendimento e di attuazione;
- · contribuire alla implementazione degli strumenti e del software, a partire dalle esigenze reali di chi lo utilizza;
- · proporre alla community internazionale Decidim lo sviluppo di nuove funzionalità sulla base delle esperienze concrete.
- Condividere **esperienze**, segnalare pratiche e casi di uso delle tecnologie a supporto della partecipazione pubblica; Condividere **risorse** utili, strumenti e metodologie che promuovono e facilitano l'uso delle tecnologie digitali nei processi di partecipazione;
- Partecipare alle **discussioni di approfondimento** tematico avviate dai gruppi di lavoro;
- Chiedere aiuto e fornire supporto sul software **Decidim** per supportare la partecipazione

#### <https://community.dfp.gov.it/processes/techcommunity>

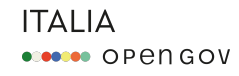

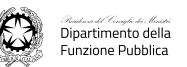

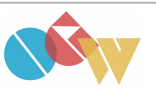

#### **Grazie Sabrina Onano – Formez PA [sonano@formez.it](mailto:sonano@formez.it)**

*Le attività di gestione della Piattaforma ParteciPa, di sviluppo e di promozione e supporto al riuso rientrano tra le attività del progetto "Opengov: metodi e strumenti per l'amministrazione aperta" finanziato nell'ambito del PON Governance e Capacità Istituzionale 2014 2020, Asse I Obiettivo specifico 1.1 "Aumento della trasparenza e interoperabilità e dell'accesso ai dati pubblici" Azione 1.1.1*

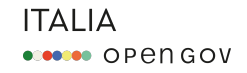

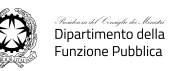

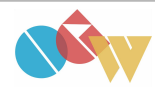

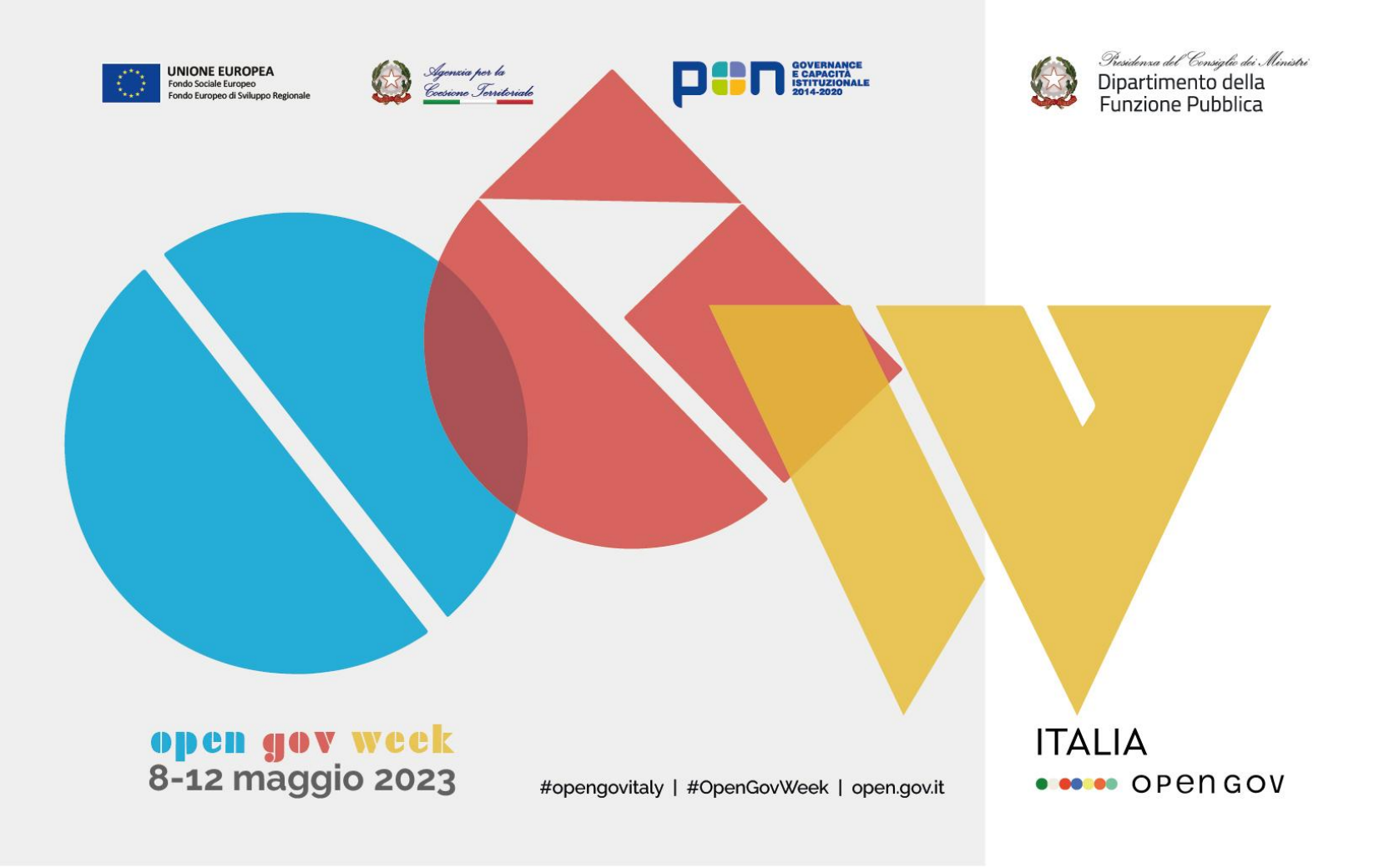